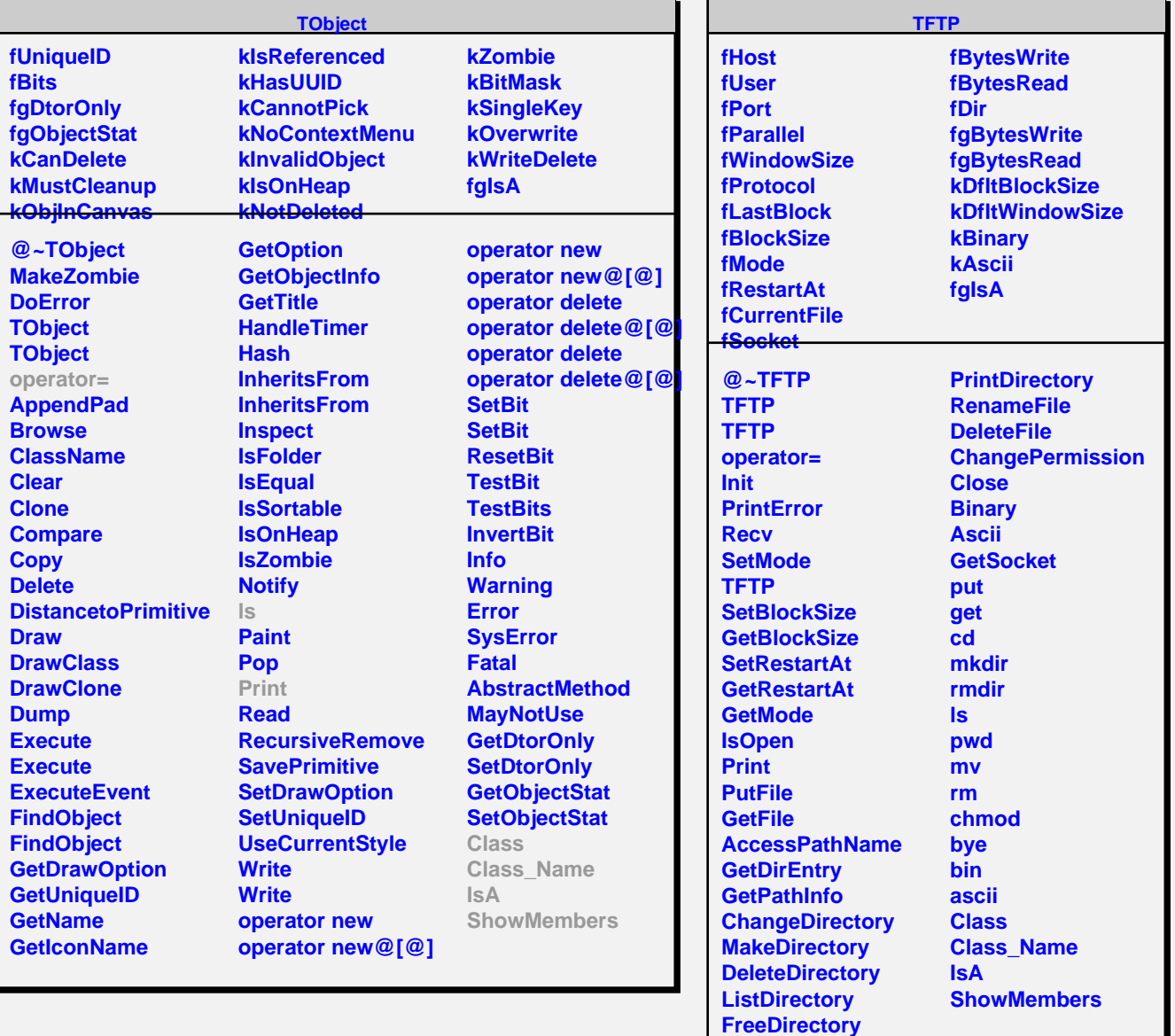

**OpenDirectory**